**Repeating Texture Creator Активированная полная версия Full Version Скачать бесплатно (April-2022)**

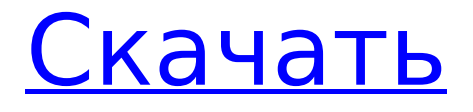

# **Repeating Texture Creator Crack Activation Code For PC (2022)**

Это приложение является частью низкоуровневого графического класса, который делает то, что следует из названия: делает изображение «бесшовным», так что если вы скопируете это изображение, эффект останется прежним. Он позволяет вручную создавать повторяющуюся текстуру с помощью вращающегося колеса, которое работает точно так же, как панорамирование камеры, а также может пригодиться в качестве замены более продвинутой программы, такой как Photoshop. Этот эффект также позволяет использовать фоновое изображение. Все, что вам нужно сделать, это оставить растянутое фоновое изображение в покое, а генератор повторяющихся текстур позаботится обо всем остальном. Если вам просто нужен более «стандартный» эффект, вы можете оставить как фон, так и повторяющиеся текстуры, и это эквивалентно эффекту, который Photoshop имеет в своем инструменте размытия. Установка Windows: ПРИМЕЧАНИЕ. Загруженный файл может быть «больше», чем zip-файл, в нем больше файлов. Безопасно «Открыть с помощью» в виде zip-файла. А: Используйте это в Fireworks. А: Еще одна похожая функция для Illustrator — инструмент «Смешение»: Одиночный жаберный синус, содержащий кисты тимуса и средостения. Сообщалось об одиночных жаберных кистах, связанных с кистами жаберной щели, но они не всегда возникают из жаберной щели, и даже если они связаны с кистами жаберной щели, кисты не обязательно возникают из жаберной щели. Мы сообщаем о случае жаберного синуса, содержащего кисты тимуса и средостения. У 13-летней девочки случайно обнаружили новообразование в левой надключичной области. Компьютерная томография показала кистозное образование размером 5,8 см с множественными кистами в верхнем средостении. В кисте и в окружающем ее средостении определялась ткань тимуса. Не было признаков ткани тимуса в левой надключичной ямке или левой шее, а левый возвратный гортанный нерв был нормальным. Гистологические данные показали, что образование возникло из жаберного синуса. Насколько нам известно, это первый отчет

#### **Repeating Texture Creator Crack +**

Repeating Texture Creator (RTC) - это простое приложение, с помощью которого можно сделать изображения «невидимыми» или создать повторяющиеся изображения. После создания нового изображения дважды щелкните созданное изображение, чтобы открыть приложение. Если вы хотите сделать повторяющееся изображение, переместите и сохраните свое изображение (необязательно) или измените его размер и установите повторяющееся. Вы также можете создать новое изображение «шаблон» и установить повтор для уже созданного изображения. Повторяющиеся функции создания текстур Чтобы создать «невидимое» изображение, вам нужно повторить одну и ту же текстуру или применить разные текстуры к вашему холсту. Вы можете создать текстуру, подобную эталонному изображению, а затем выбрать определенный параметр повторения. Приложение также имеет большое количество разнообразных опций, таких как инструмент масштабирования и случайный выбор, так что вы можете делать свои «невидимые» картинки. Повторяющиеся характеристики создателя текстуры - Повторы: кнопка позволяет повторять изображение, а затем перемещать изображение и сохранять его. - Узоры: вы можете создавать новые узоры из существующих и создавать новое изображение узора. - Узор: вы можете создать новый узор, например узор, похожий на забор. - Повтор: Вы можете повторить шаблон для выбранного изображения. -Масштабирование: вы можете увеличивать и уменьшать масштаб, а также выбирать конкретное масштабирование. - Размер: вы можете изменить размер вашего изображения, и вы можете установить определенный размер для вашего изображения, а затем установить повторение для этого изображения. - Масштаб: вы можете масштабировать изображение, например, если у вас есть изображение 1:1, и когда вы масштабируете изображение, оно будет повторяться. - Случайно: когда вы нажимаете кнопку «Случайно», приложение

случайным образом меняет ваши изображения, и вы также можете удалить некоторые изображения. - Сгенерированные изображения: если дважды щелкнуть созданное изображение, откроется приложение. Вы можете выбрать настройку созданного изображения, и вы можете сохранить изображение. Аудиоплеер HTML5. Это чистый аудиоплеер HTML5 со списком воспроизведения. Список воспроизведения: Если вы используете это как список воспроизведения для музыкального проигрывателя, вы должны использовать пульт дистанционного управления, иначе список воспроизведения нельзя будет контролировать на устройстве. Список песен: Вы не можете изменить список песен. Это пульт дистанционного управления для плейлиста. Функции : - Плейлист с несколькими песнями (воспроизведение/пауза/возобновление) - 1709e42c4c

### **Repeating Texture Creator Product Key Free Download**

С помощью этого приложения очень легко создать повторяющуюся текстуру. Его можно применить к любому изображению. Это приложение необходимо использовать с изображением, которое должно быть на большем расстоянии. Я использовал приложение The Repeating Texture Creator. На втором фото фотография была преобразована в пустой фон в Photoshop. На третьем фото тоже хотел попробовать, на четвертом фото хотел использовать фильтр. На пятом фото я хотел добавить картинку к изображению. Но когда я нажал кнопку «Добавить изображение» и выбрал нужную папку, изображение не было помещено в нужное место на изображении. Если вы хотите знать, что сделать, чтобы разместить его в нужном месте, я отвечу в разделе комментариев. Я думаю, было бы неплохо, если бы в этом приложении была кнопка масштабирования и чтобы размер изображения, которое я мог выбрать, был бы больше. И если у изображения есть тень или оно зеркальное, в приложении должна быть кнопка для добавления тени, а если у изображения есть зеркало, у него должна быть кнопка для его зеркального отображения. Мне очень нравится это приложение, но есть только одна вещь, которую я хотел бы видеть: поле изображения в выпадающем меню должно быть больше! Хотите знать, что вы можете сделать с этим приложением? Это учебник для вас: Популярные учебники Я использую этот инструмент уже довольно давно, и меня всегда впечатляло, как легко можно создавать потрясающие повторяющиеся текстуры. Это средство для создания ресурсов для Photoshop, доступное в Ultimate Collection, д е д б у  $19.1$ 5 С а л с ты л а т е т час е р е м а я н д е р ж час е н 2 6 3 6 3 7 я с д я в я д е д б у 6 1 . 3 4 Вт час а т я с т час е р е м а я н д е р

### **What's New In?**

Вы можете легко сделать ваши изображения идеальными для определенной цели. Например, для видео вы можете превратить его в «невидимый» фильм, используя простой эффект. Вы можете использовать его, чтобы превратить любое изображение в впечатление «бесшовного изображения». Важно, чтобы вы обратили внимание на параметр «масштабы» текстуры, который позволяет вам установить определенную ширину и высоту текстуры вашего изображения (в приведенном ниже примере это горизонтальная и вертикальная). Кроме того, вы можете изменить непрозрачность эффекта, что позволит вам сделать его более или менее заметным. Особенности приложения: - Сделано на С#. - Он имеет множество опций (фильтры изображений, масштаб изображения, непрозрачность изображения и т. д.) - Выберите свое собственное изображение и местоположение - Выберите желаемые размеры (ширина, высота, вертикаль и горизонталь) - Текстуры высокого качества - Множество вариаций фильтров изображений - Создает 12 разрешений - Получить текстуры (файлы Decompiled.dds) - Кнопка для отображения границ текстуры и новый способ выбора режима (отмечен зеленым) - Чистый и современный интерфейс - Вот сравнение с программой аналогичного назначения: Роберт Э. Ли (DD-377) USS Robert E. Lee (DD-377) был построен для ВМС США во время Первой мировой войны. История Роберт Э. Ли был заложен Вифлеемской судостроительной компанией в Сан-Франциско, Калифорния, 4 сентября 1918 года; спущен на воду 14 марта 1919 г .; и был введен в строй в Сан-Франциско 21 декабря 1919 года под командованием лейтенант-коммандера А. Р. Пейджа. Роберт Э. Ли вылетел из Сан-Франциско в Панаму 11 января 1920 года. 3 февраля он пересек Панамский канал и прибыл в Сан-Педро, Калифорния, где корабль провел предварительное оснащение и подготовку к службе за границей. После загрузки мазута в Аламеде эсминец направился на запад и 27 февраля прибыл в зону Панамского канала. Она выгрузила свои припасы, взяла жизненно важную почту в зоне канала и направилась к Тихому океану. Роберт Э. Ли завершил свое транстихоокеанское путешествие 15 апреля и прибыл в Сан-Педро.Эсминец был поставлен в резерв в Сан-Педро в 1921 году. 7 декабря он был повторно введен в строй и получил имя Gwin. Приписан к 61-й

дивизии эсминцев Тихоокеанского торпедного флота.

## **System Requirements For Repeating Texture Creator:**

ОС: Windows 7 SP1 (64-разрядная версия) Процессор: Intel® Core™ i7-4790 или лучше Память: 8 ГБ ОЗУ Хранилище: 2 ГБ свободного места Место на диске: 2 ГБ свободного места Графика: NVIDIA® GeForce GTX 660 или эквивалент AMD Radeon HD 7970 (или выше) с поддержкой 3D DirectX®: версия 11 Сеть: широкополосное подключение к Интернету (приблизительно 3,5 Мбит/с) Дополнительные требования: Сеть, способная обрабатывать большие